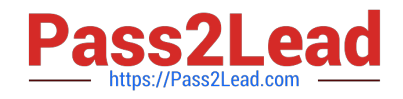

# **MCD-LEVEL1Q&As**

MuleSoft Certified Developer - Level 1 (Mule 4)

# **Pass Mulesoft MCD-LEVEL1 Exam with 100% Guarantee**

Free Download Real Questions & Answers **PDF** and **VCE** file from:

**https://www.pass2lead.com/mcd-level1.html**

# 100% Passing Guarantee 100% Money Back Assurance

Following Questions and Answers are all new published by Mulesoft Official Exam Center

**63 Instant Download After Purchase** 

- **@ 100% Money Back Guarantee**
- 365 Days Free Update
- 800,000+ Satisfied Customers

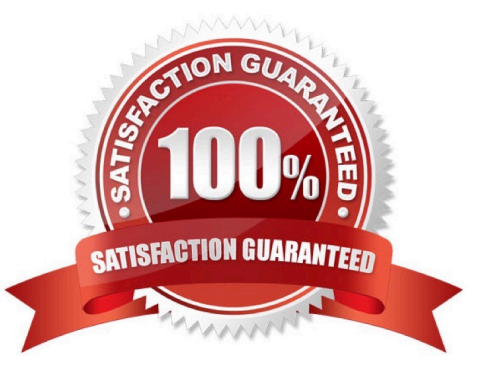

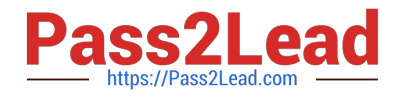

#### **QUESTION 1**

A Mule project contains a DataWeave module file WebStore dvA that defines a function named loginUser The module file is located in the projects src/main/resources/libs/dw folder What is correct DataWeave code to import all of the WebStore.dwl file\\'s functions and then call the loginUser function for the login "cindy.park@example.com"?

```
A.
   import libs.dw
   WebStore.loginUser( "cindy.park@example.com" )
B.
    import * from libs::dw
    WebStore::loginUser( "cindy.park@example.com" )
C.
   import libs.dw.WebStore
   loginUser( "cindy.park@example.com" )
D.
    import * trom libs:: dw:: WebStore
    loginUser( "cindy.park@example.com" )
A. Option A
```
- B. Option B
- C. Option C
- D. Option D

```
Correct Answer: D
```
#### **QUESTION 2**

Refer to the exhibits.

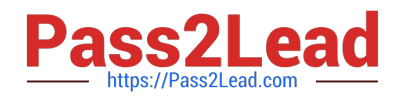

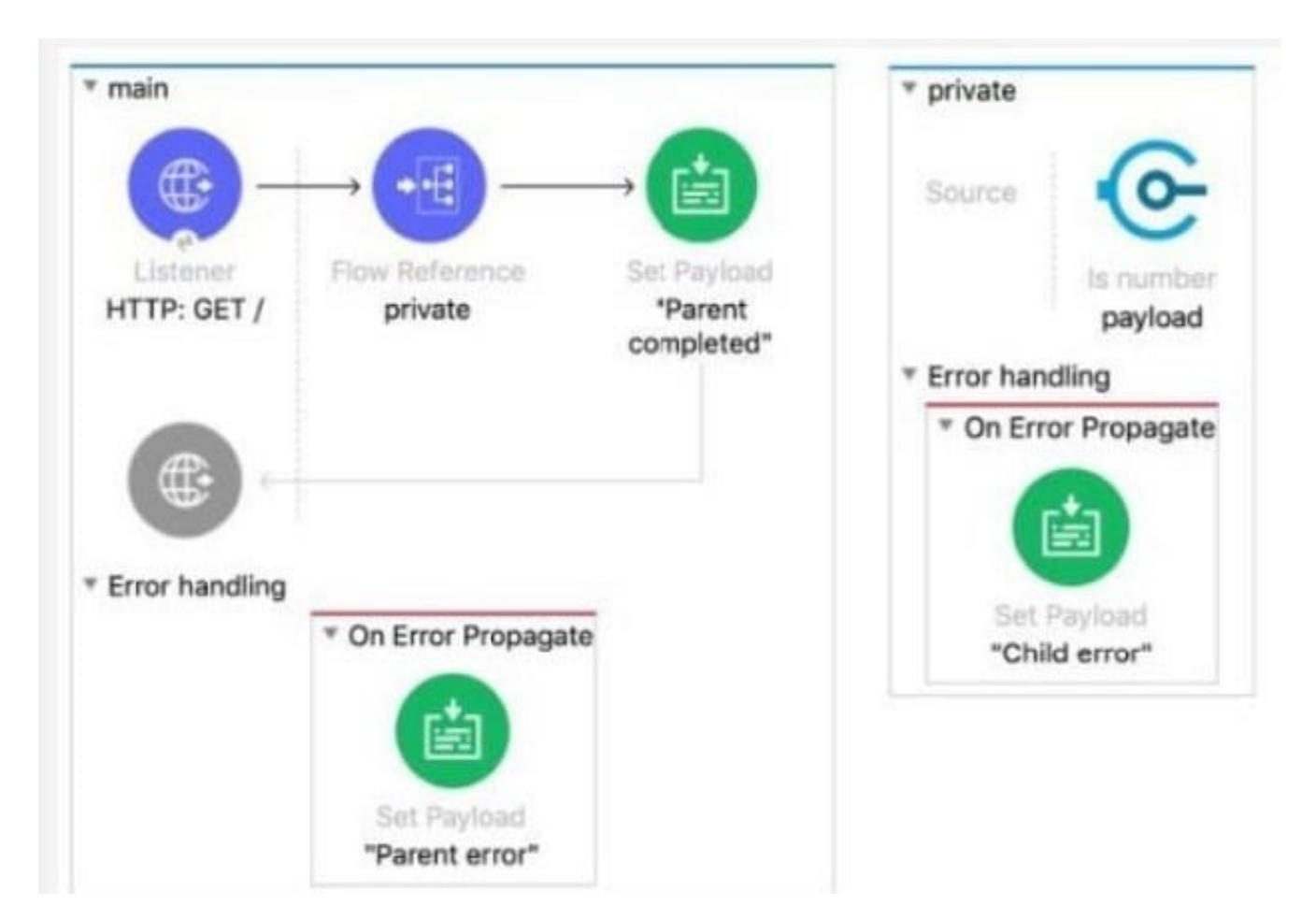

The Mule application does NOT define any global error handlers.

The Validation component in the private flow throws an error

What response message is returned to a web client request to the main flow\\'s HTTP Listener?

```
<http:listener-config name="HTTP_Listener_config" doc:name="HTTP Listener config" ><br>
<http:listener-connection host="0.0.0.0" port="8081" />
</http:listener-config>
<flow name="main" >
     <http:listener doc:name="HTTP: GET /" config-ref="HTTP_Listener_config" path="/" /> <flow-ref doc:name="private" name="private"/>
     <set-payload value="Parent completed" doc:name='"Parent completed"' />
     <error-handler>
         <on-error-propagate enableNotifications="true" logException="true" doc:name="On Error Propagate" >
              <set-payload value="Parent error" doc:name='"Parent error"' />
         </on-error-propagate>
     </error-handler>
\leq/flow>
<flow name="private" >
     <validation:is-number numberType="INTEGER" doc:name="payload" value="#[payload]"
     message="Validation Error" />
     <error-handler >
         <on-error-propagate enableNotifications="true" logException="true" doc:name="On Error Propagate" ><br><set-payload value="Child error" doc:name='"Child error" />
         </on-error-propagate>
     </error-handler>
</flow>
```
#### A. \\'\\'Child error"

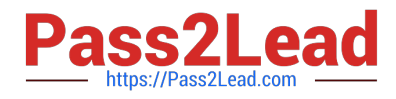

- B. "Parent error"
- C. "Validation Error"
- D. "Parent completed"

Correct Answer: C

#### **QUESTION 3**

Refer to the exhibits.

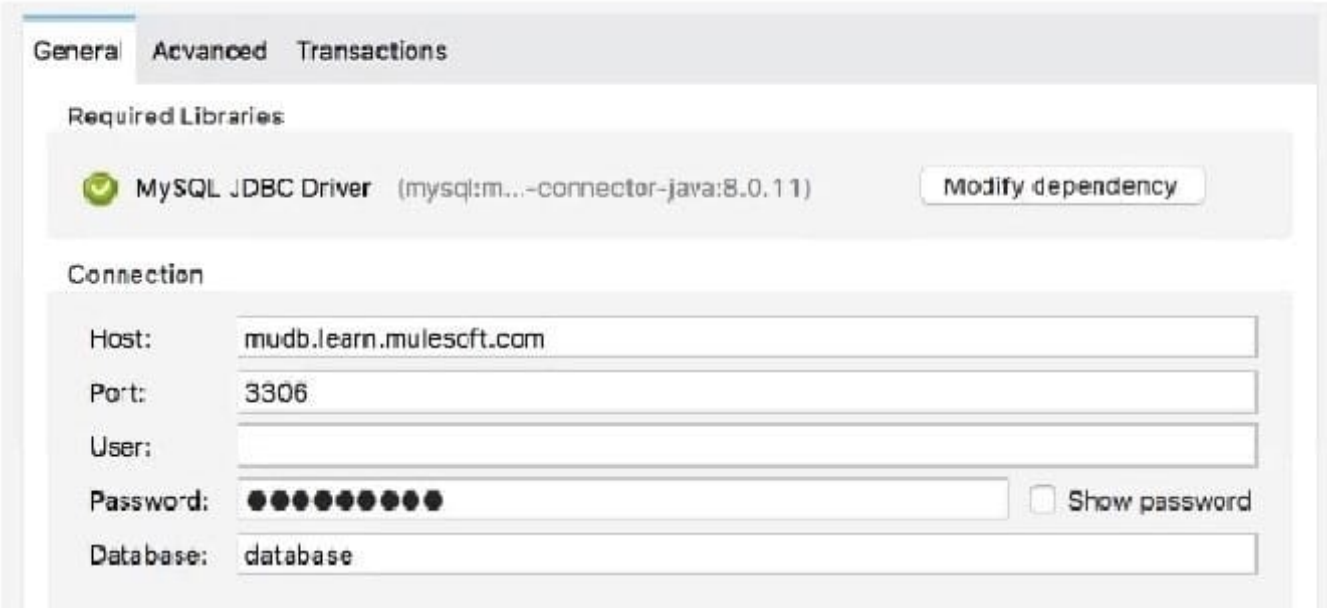

## config.yaml

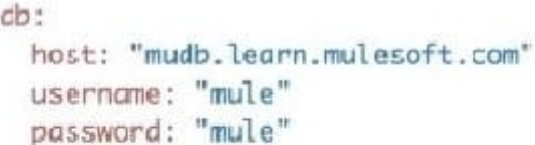

What is valid text to set the field in the Database connector configuration to the username value specified in the config.yaml file?

- A. \${db.username>
- B. #[db.username]
- C. #[db:username]
- D. \${db:username>

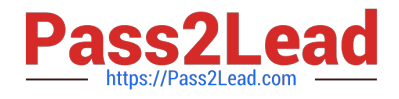

#### Correct Answer: A

option 3 is the correct syntz to access application properties

#### **QUESTION 4**

Refer to the exhibits.

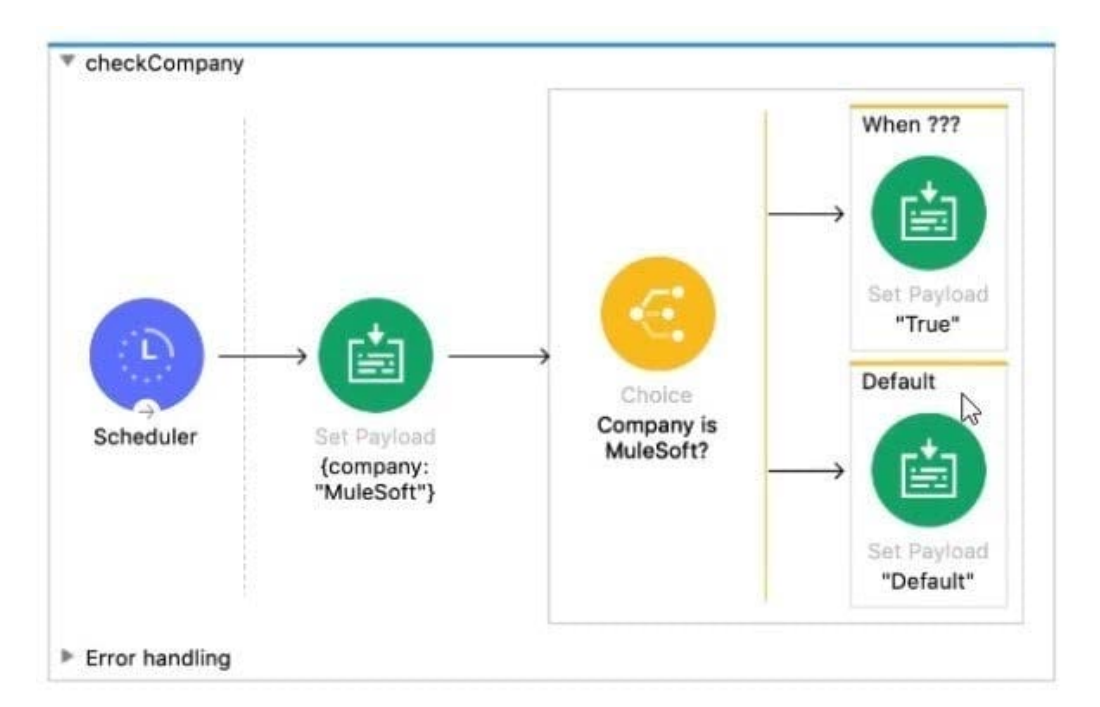

```
<flow name="checkCompany">
    <scheduler doc:name="Scheduler">
        <scheduling-strategy>
            <fixed-frequency frequency="5000" />
        </scheduling-strategy>
    </scheduler>
    <set-payload value='#[{company: "MuleSoft"}]' doc:name='{company: "MuleSoft"}' />
    <choice doc:name="Company is MuleSoft?">
        <when expression="When ???">
            <set-payload value='#["True"]' doc:name='"True"' />
        </when>
        <otherwise>
            <set-payload value='#["Default"]' doc:name='"Default"' />
        </otherwise>
    </choice>
</flow>
```
The expression for the Choice router needs to be written.

What is a valid expression to route Mule events to the non-default flow?

```
A. #[\\'MuleSoft\\' == paytoad.company]
```

```
B. #[ company = "MuleSoft" ]
```

```
C. #[ if( company = "MuleSoft") ]
```
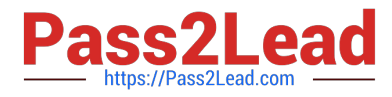

D. #[ if( \\'MuleSoff == payload.company) ]

Correct Answer: A

#### **QUESTION 5**

An organization\\'s Center for enablement (C4E)has built foundational assets (API specifications and implementation templates, common frameworks, and best practices guides) and published them to Anypoint Exchange.

What is a metric related to these foundational assets that helps the organization measure the success of it\\'s C4E efforts?

A. Utilization counts of foundational assets in production applications

B. Correlation of each foundational asset with the counts of developers that download such asset

C. Correlation of key performance indicators (KPI) of production applications with foundational assets

D. Count how many Lines Of Business (LoBs) onsumed each foundational asset

Correct Answer: C

Below are the Key performance indicators (KPIs), to measure and track the and success of the C4E and its activities, as well as the growth and health of the application network. Most of the metrics can be extracted automatically, through REST APIs, from Anypoint Platform.

1.

# of assets published to Anypoint Exchange

2.

# of interactions with Anypoint Exchange assets

3.

# of APIs managed by Anypoint Platform

4.

# of System APIs managed by Anypoint Platform

5.

# of API clients registered for access to APIs

6.

# of API implementations deployed to Anypoint Platform

7.

# of API invocations

8.

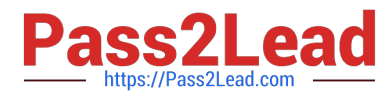

# or fraction of lines of code covered by automated tests in CI/CD pipeline

9.

Ratio of info/warning/critical alerts to number of API invocations

#### **QUESTION 6**

Where is metadata stored in a Mule project

- A. Config.yaml file
- B. POM.xml file
- C. application-types.xml
- D. Global Element

Correct Answer: C

Metadata is stored in application-types.xml flle located under src/main/resources. Mule 4 applications contain an application-types.xml file, which is where metadata around your data types is stored. For example, if you create a new CSV type,

that metadata will be added to this file. This new file is easy to share, commit, and merge when conflicts arise, which enables you to do more metadata-driven development.

MuleSoft Doc Ref : https://docs.mulesoft.com/mule-runtime/4.3/intro-studio#metadata-storage

#### **QUESTION 7**

A flow needs to combine and return data from two different data sources. It contains a Database SELECT operation followed by an HTTP Request operation. What is the method to capture both payloads so the payload from the second request does not overwrite that from the first?

- A. Put the Database SELECT operation inside a Cache scope
- B. Put the Database SELECT operation inside a Message Enricher scope
- C. Nothing, previous payloads are combined into the next payload
- D. Save the payload from the Database SELECT operation to a variable

Correct Answer: D

Correct answer is Save the payload from the Database SELECT operation to a variable Response from HTTP request will override the payload and hence response of database SELECT can be lost. Best way to preserve is to assign payload of first operation to variable using TransformMessage.

#### **QUESTION 8**

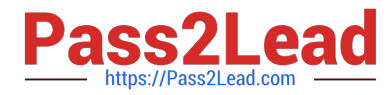

Which keyword do you use to create a new function in DataWeave?

A. function

- B. fun
- C. func
- D. map

Correct Answer: B

You can define your own DataWeave functions using the fun declaration in the header of a DataWeave script. Sample is as below. ---------------------------------------- %dw 2.0 output application/json

fun toUpper(aString) = upper(aString)

toUpper("hello")

MuleSoft Doc Ref : https://docs.mulesoft.com/mule-runtime/4.1/dataweave-functions

#### **QUESTION 9**

Refer to the exhibits. In the choice router, the When expression for the domestic shipping route is set to "#[payload= "FR"]".

What is the output of logger after the execution of choice router is completed?

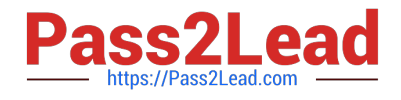

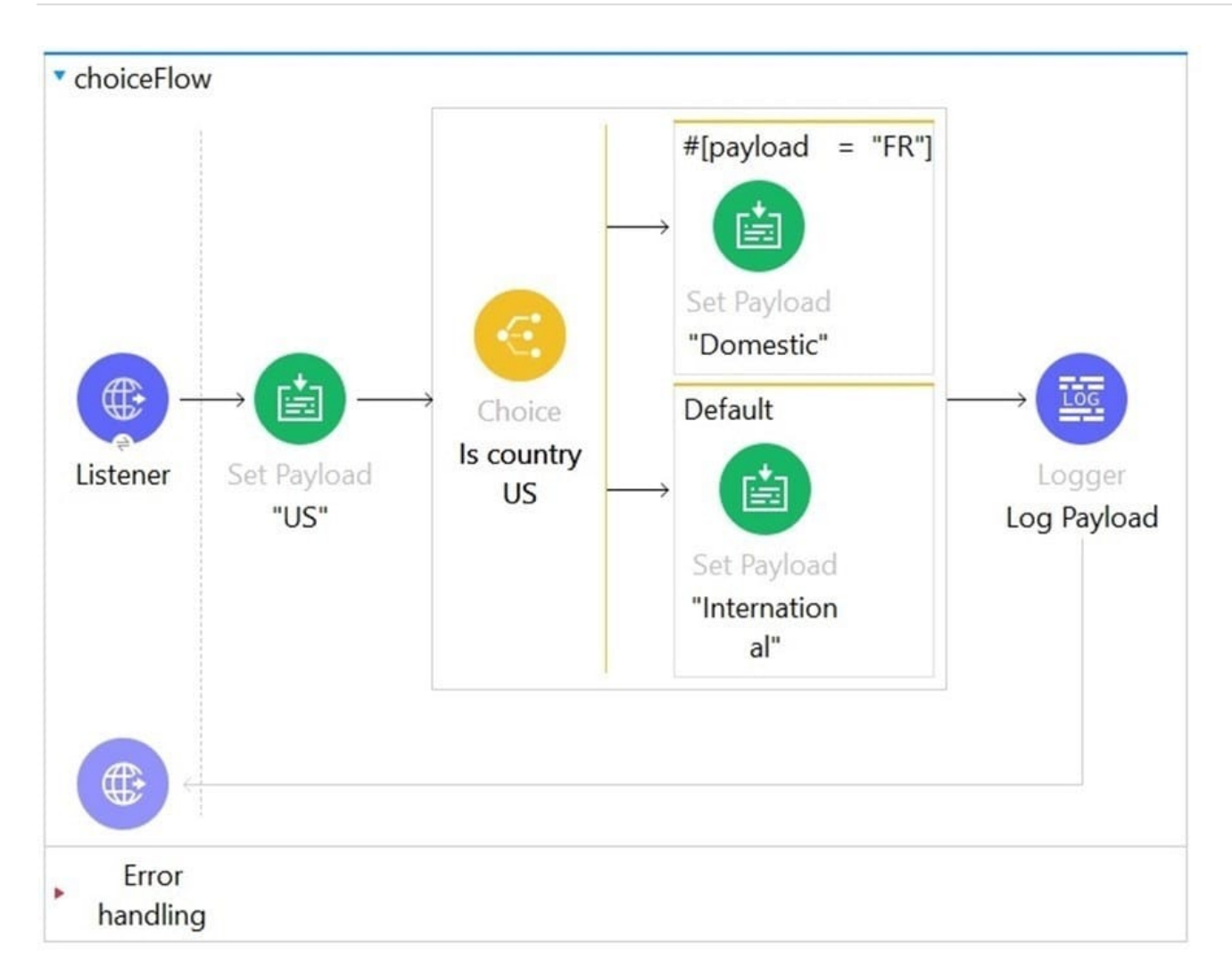

- A. "Domestic"
- B. "International"
- C. "US"
- D. A dataweave syntax error

Correct Answer: D

To compare, DataWeave syntax is #[payload == "FR"]. In this case only one = is used so it will give syntax error.

#### **QUESTION 10**

A Mule project contains a MySQL Database dependency. The project is exported from Anypoint Studio so it can be deployed to CloudHub. What export options create the smallest deployable archive that will successfully deploy to CloudHub?

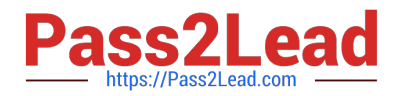

- $\mathsf{A}$ Attach project sources
	- Include project modules and dependencies
- B. Attach project sources
	- Include project modules and dependencies
- C. Attach project sources

Include project modules and dependencies

D. Attach project sources

Include project modules and dependencies

- A. Option A
- B. Option B
- C. Option C
- D. Option D
- Correct Answer: B

#### **QUESTION 11**

To avoid hard-coding values, a flow uses some property placeholders and the corresponding values are stored in a configuration file. Where does the configuration file\\'s location need to be specified in the Mule application?

- A. The pom.xml file
- B. A global element
- C. The mule-art if act .json file
- D. a flow attribute

Correct Answer: B

Correct answer is A global element When we create a configuration file , that file needs to added as Global Configuration file in Global element. A global element is a reusable object containing parameters that any number of elements in a flow can share. You reference a global element from Anypoint Connectors or components in your Mule application

#### **QUESTION 12**

A company has an API to manage departments, with each department identified by a unique deptld. The API was built with RAML according to MuleSoft best practices. What is valid RAML to specify a method to update the details for a specific department?

- A. /departments: /deptId: patch:
- B. /departments: patch: /deptId:
- C. /departments: patch: queryParameters: deptId:
- D. /departments:  $/$ {deptId}: patch:
- A. Option A
- B. Option B
- C. Option C
- D. Option D
- Correct Answer: D

URI parameter is basically used to identify a specific resource or resources

\*

Here we want to update details about specific department, so question is asking \\'How to use URI parameter\\' in RAML

- \*
- Correct answer is
- /departments:
- /{deptId}:
- patch:

Reference: https://docs.mulesoft.com/design-center/design-common-problems-raml-10

#### **QUESTION 13**

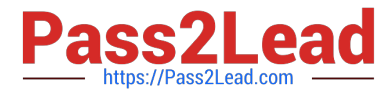

What payload is returned by a Database SELECT operation that does not match any rows in the database?

- A. false
- B. null
- C. Exception
- D. Empty Array
- Correct Answer: D

Empty array is returned when no rows are matched.

MuleSoft Doc Ref : https://docs.mulesoft.com/db-connector/1.9/database-connector-select

#### **QUESTION 14**

How would you debug Mule applications?

- A. By Deploying apps on production
- B. Checking RAML specifications
- C. Using debugger component
- D. Use third party debugger application

Correct Answer: C

Debugger can be used to debug applications to see event data movine from one flow to other

#### **QUESTION 15**

What is the default port used by Mule application debugger configuration in Anypoint Studio?

- A. 8082
- B. 8080
- C. 7777
- D. 6666

Correct Answer: D

By default, Debugger listens for incoming TCP connections on localhost port 6666 You can change this in a project\\'s run configuration. MuleSoft Doc Ref : https://docs.mulesoft.com/studio/7.5/visual-debugger-concept

### [MCD-LEVEL1 Practice Test](https://www.pass2lead.com/mcd-level1.html) [MCD-LEVEL1 Exam](https://www.pass2lead.com/mcd-level1.html) **[Questions](https://www.pass2lead.com/mcd-level1.html)**

### [MCD-LEVEL1 Braindumps](https://www.pass2lead.com/mcd-level1.html)